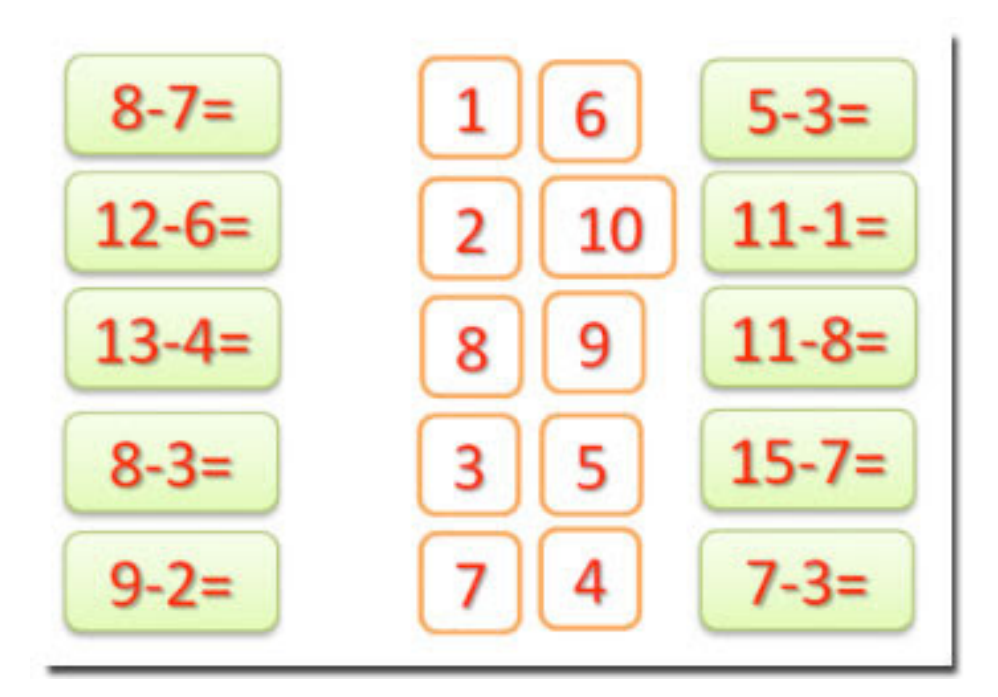

Il collega *Giuseppe Auletta*, autore del blog tecnologica...mente...web , ha realizzato due utili ri sorse interattive per esercitare i bambini con addizioni e sottrazioni attraverso la LIM

. I due contenuti didattici digitali sono scaricabili gratuitamente per essere utilizzati con Lavagne Interattive Multimediali Smart

o

Promethean

(visto che Active Inspire consente di importare materiali realizzati con Notebook).

{loadposition user7}

In entrambi i casi i bambini dovranno spostare la casella del risultato accanto all'addizione o sottrazione in maniera corretta.

Per scaricare i due piani di lezione cliccate sotto.

- Addizioni con la LIM

 $\overline{a}$ 

- Sottrazioni con la LIM

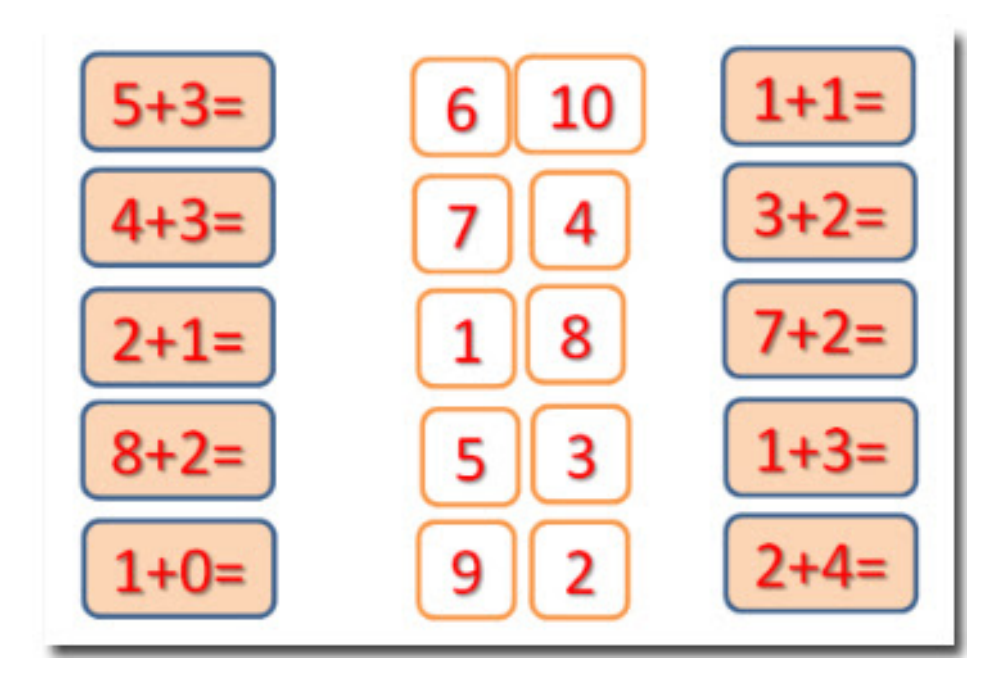

{jcomments on}

{loadposition user6}